# **ОСОБЕННОСТИ ТЕХНОЛОГИИ ПРИМЕНЕНИЯ ЦОР В ПРЕПОДАВАНИИ ФИЗИКИ**

**Выполнил:** учитель физики МБОУ СОШ № 5 п. Печенга Печенгского района Мурманской обл. Зинаида Васильевна Александрова

## **Оглавление**

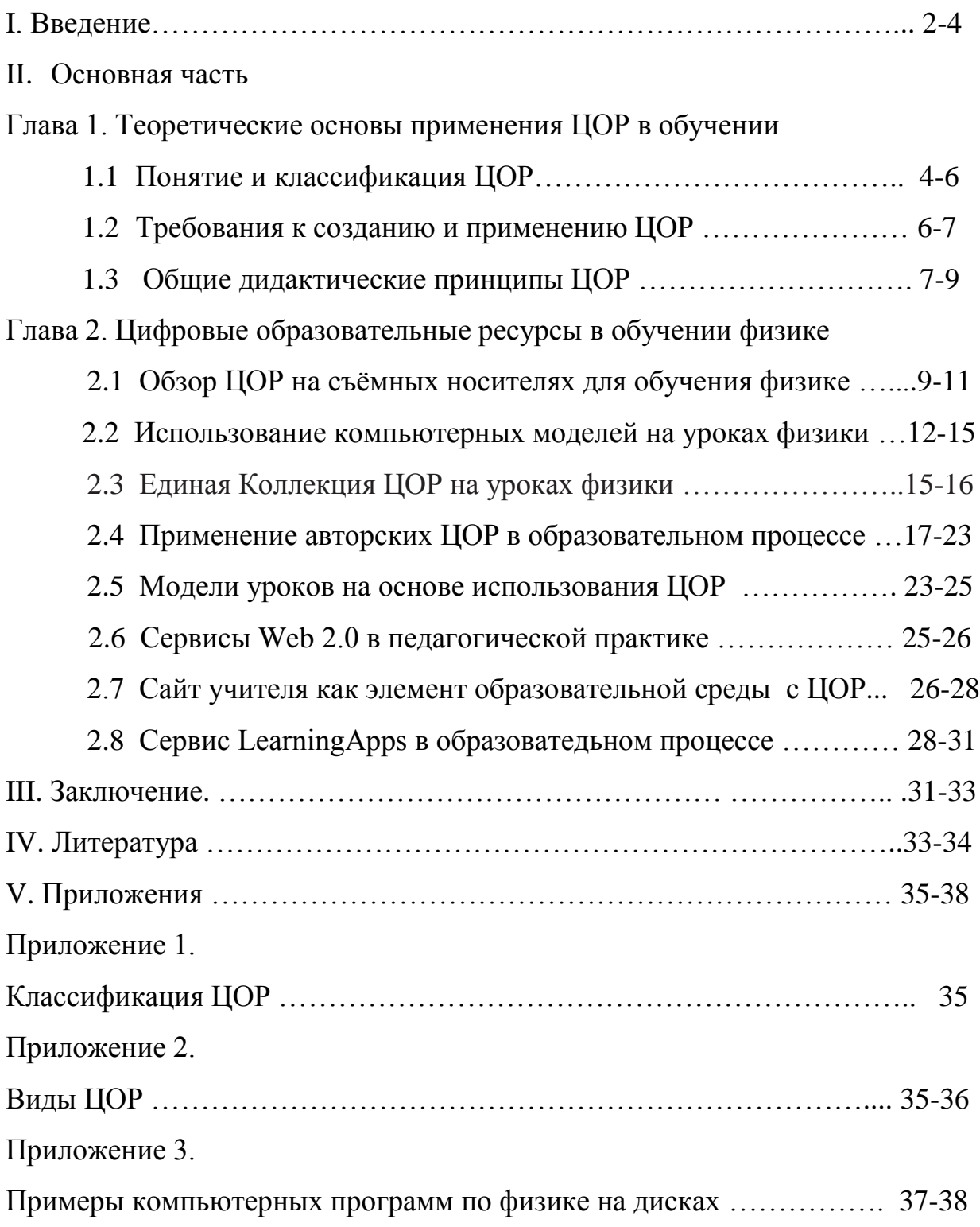

#### **I. ВВЕДЕНИЕ**

**Актуальность темы.** Вопросы и проблемы применения новых информационных технологий в образовательном процессе в настоящее время поднимаются всё чаще. Вслед за компьютерами в школу начали поступать цифровые образовательные ресурсы (ЦОР) для совершенствования учебного процесса. Внедрение цифровых образовательных ресурсов в учебный процесс влечет за собой применение новых методов учебно-воспитательного процесса, повышения педагогической компетентности учителя.

ЦОР помогают внедрять ИКТ в учебный процесс и наносят ощутимый удар по "меловым" технологиям. У электронных учебных материалов огромные потенциальные возможности, создающие условия для успешного решения дидактических задач.

Большинство современных педагогов стремятся удовлетворить возрастающие потребности в образовании путем применения и использования возможностей ЦОР, вызывая в практику учебного процесса новые формы обучения. Цель самообразования учителя это овладение новыми различными методами и формами преподавания учителя, что является важным критерием успешности его работы.

В связи с внедрением высоких компьютерных технологий система образования значительно трансформируется и содержательно, и организационно. Роль учителя в информационной культуре меняется – он должен стать координатором информационного процесса. Одной из главных задач, стоящих перед учителем, является расширение мировоззрения, углубление знаний по физике, активизация умственной деятельности детей. Стремительное развитие новых информационных технологий и их внедрение в России наложили отпечаток на развитие личности современного ребёнка. Использование информационных технологий в образовательных дисциплинах является одной из основных частей информатизации образования.

Данная тема выбрана неслучайно, потому что ПК в образовании - это электронное устройство, предоставляющее широкие возможности и учителю и ученику на творчество и новаторство, дающее разнообразные пути для перехода к новым формам обучения.

Интернет стал неотъемлемой частью жизни современного человека и дает ему возможность воспользоваться огромным количеством дополнительных ресурсов, которые позволяют обогатить уроки и внеклассные мероприятия разнообразными идеями, интерактивными заданиями и местами.

**Основной целью** написания работы является исследование и анализ путей применения ЦОР и сервисов Web 2.0 на уроках физики, определение степени эффективности использования ЦОР в учебном процессе и внеклассной деятельности, развитие профессиональной педагогической компетентности, повышение уровня профессиональных знаний и умений.

#### З**адачи**:

- Определить понятия цифрового образовательного ресурса.
- Изучить требования к созданию и применению ЦОР.
- Обобщить опыт работы по исследуемой теме для усовершенствования и адаптации ЦОР и сервисов Web 2.0 в образовательном процессе.
- Сделать выводы о применение ЦОР и сервисов Web 2.0 в обучении физике.

**Объектом работы** является процесс обучения физике.

**Предмет работы** является место ЦОР и сервисов Web 2.0 в обучении физике.

#### **Предполагаемый результат:**

- Повышение качества обучения на основе внедрения в учебный процесс ЦОР и сервисов Web2.0, усовершенствования методики преподаваемого предмета;
- Создание положительной мотивации обучения;
- Формирование рационального усвоения знаний, расширение универсальных учебных действий, исследовательских умений и навыков;

– Повышение профессиональной компетентности учителя в области новых педагогических технологий.

#### **II. Основная часть**

#### **Глава 1.**

#### **Теоретические основы применения ЦОР в обучении**

#### **1.1 Понятие и классификация цифровых образовательных ресурсов**

Понятие ЦОР является фундаментальным понятием, в его состав входят достаточно понятные и широко употребляемые термины. Цифровой ресурс всегда представлен в виде последовательности цифр - чисел. При стремительном развитии информационных технологий именно цифровая форма представления информации получает особую популярность: цифровая фотография, цифровое видео, цифровое телевидение и др.

Основная отличительная характеристика тех образовательных ресурсов, о которых идет речь – их цифровой характер, т.е. они должны быть представлены в цифровом виде. История использования электронных ресурсов насчитывает уже несколько десятилетий, цифровые ресурсы стали в массовом порядке применяться только с изобретением достаточно емких и дешевых носителей информации.

Цифровые образовательные ресурсы (ЦОР) - это представленные в цифровой форме фото, видеофрагменты и видео руководства, статические и динамические модели, объекты виртуальной реальности и интерактивного моделирования, графические и картографические материалы, звукозаписи, аудиокниги, различные символьные объекты и деловая графика, текстовые бумаги и другие учебные материалы, нужные для организации учебного процесса.

 Образовательные ресурсы сети Интернет можно классифицировать по следующим направлениям: конспекты уроков; методические разработки и дидактические материалы к урокам; учебные программы, учебные модули по школьным предметам; электронные учебники; презентации к урокам;

видеоматериалы с записями уроков (Приложение 1. Классификация ЦОР).

ЦОР – необходимые для организации учебного процесса и представленные в цифровой форме фотографии, видеофрагменты, модели, ролевые игры, картографические материалы, отобранные в соответствии с содержанием конкретного учебника, «привязанных» к поурочному планированию и снабженные необходимыми методическими рекомендациями. В одном цифровом образовательном ресурсе могут быть выделены информационные (или информационно-справочные) источники, инструменты создания и обработки информации, управляющие элементы.

Самыми эффективными следует считать комплексы образовательных

Интернет-ресурсов:

- образовательный сайт это информационный набор ресурсов, посвященный физике, конкретному разделу или теме, включающий в себя иллюстрационные, демонстрационные материалы, компьютерные модели, мультимедийные презентации к определенным урокам; теоретические материалы по теме урока в виде лекций, конспектов или тезисов; содержание задач, интерактивных упражнений, примерами решения задач; задания для самостоятельной работы учащимся.
- образовательный портал ресурсы справочного типа, посвященные физике, включающие в себя каталоги Интернет-ресурсов и учебной литературы со ссылками на материалы, имеющие отношение к определенному разделу или конкретной теме урока физики.
- база знаний структурированное хранилище материалов учебного характера, например, - энциклопедии, атласы, справочники, и пр.
- система дистанционного обучения с помощью Интернет технологий проходит учебный процесс, предполагающий все этапы учебного процесса.

Допустимые форматы ЦОР помогают сделать уроки современными, интересными, красивыми и интерактивными, а учителю успешно решать

задачи полноценной реализации общеобразовательной функции обучения.

Под цифровым образовательным ресурсом будем понимать учебную, методическую, справочную, организационную и другую информацию, необходимую для эффективной организации образовательного процесса, представленную в цифровом виде.

По методическому назначению ЦОР, собираемые в коллекции, можно классифицировать на обучающие, тренажеры, контролирующие, информационно-поисковые и информационно-справочные, демонстрационные, лабораторные, моделирующие, расчетные, учебно-игровые, игровые, коммуникационные, интегрированные. Но общепринятой классификации образовательных ресурсов в настоящее время не существует, что создает определенные проблемы при их каталогизации в учебный процесс. (Приложение 2. Виды ЦОР).

#### **1.2 Требования к созданию и применению ЦОР**

В современной образовательной системе соседствуют различные формы обучения, в том числе традиционные и комбинированные. Но для получения высоких результатов в обучении необходимо, чтобы способ представления и структура учебно-методических материалов в цифровом виде позволяли варьировать содержанием ресурса в зависимости от конкретной формы их применения. Необходимо создать условия для обеспечения доступа к большему объему учебно-методических материалов для максимально возможного числа пользователей, одновременно оказать помощь и поддержку в индивидуальном подходе к ученику и содействовать активным методам обучения с наличием обратной связи.

Основные требования, предъявляемые к ЦОР:

1. Педагогические требования (дидактические принципы; методические требования; обоснование выбора направления и тематики учебного курса

физики; педагогическая целесообразность применения; эффективность использования ресурса);

- 2. Эргономические требования;
- 3. Технические требования;
- 4. Эстетические требования.

#### **1.3 Общие дидактические принципы ЦОР**

Цифровые образовательные ресурсы основаны на всем известных общих дидактических принципах и правилах:

**Наглядность**. В педагогической психологии выделяются основные способы обучения и познания окружающего мира: зрение, слух, абстрактное мышление. Именно на использовании этих важнейших моделей восприятия информации базируется наглядность обучения, которая позволяет собрать максимум наглядности в виде аудио-, фото-, видео - и других видов мультимедийной информации, активизирует внимание, оживляет восприятие; формирует познавательный интерес к физике.

**Интерактивность.** Во время урока ученик выполняет ряд интерактивных действий: просмотр и прослушивание учебных ресурсов, навигацию по элементам контента с помощью гиперссылок, копирование элементов учебного материала, обращение к справочной информации, ответы на вопросы по ходу учебного занятия, что способствует повышению эффективности сознания в понимании теории физики и развития памяти;

Интерактивность ресурсов помогает стимулированию познавательной деятельности, самостоятельности учеников и созданию комфортных условий обучения, при которых все ученики активно взаимодействуют между собой и учителем;

**Практическая ориентированность**. По всем разделам и темам курса физики представлен огромный блок учебных модулей практической направленности - практические задания, учебные задачи, задачи с техническим

направлением, задачи с метапредметными связями, тестовые вопросы, лабораторные работы, которые становятся универсальным тренингом для учащегося;

**Доступность.** Методика изложения учебного материала доступна для восприятия и позволяет осуществлять качественное обучение, как с помощью учителя (или родителей), так и самостоятельно;

**Научность изложения материала.** Содержание курса опирается на новейшие достижения и представления физики, которые в нем интегрированы, включая ЦОР, как основы новых образовательных технологий;

**Последовательность изложения.** Логическая составляющая содержания курса физики позволяет вести преподавание или самообучение как последовательное, опережающее или повторяющее. Интерфейс диалогового взаимодействия, система ссылок позволит установить любой запрос по изученному ранее или по последующему материалу, также получить чёткий ответ на него в справочной и энциклопедической информации ЦОР;

**Модульность и вариативность изложения.** Материал разбит на учебные модули и микромодули. Модульность позволяет выстраивать обучение индивидуально, вариативно, а также в зависимости от поставленных задач обучения.

Методические требования к ЦОР предполагают необходимость: учитывать своеобразие и особенности конкретного учебного предмета, его тематику, уникальность и сложность; предусматривать специфику физики, ее понятийного языка изложения, особенности методов исследования ее закономерностей; создавать условия для реализации современных методов обработки информации с использованием ИКТ.

Технические требования к программным средствам учебного назначения для эффективного их использования в учебно-воспитательном процессе важно не только его содержание, но и технические параметры:

- Скорость загрузки и оптимальный объем в Mb;

- Доступность с различных моделей ПК независимо от ОС, в любое время, простота навигации;
- Высокая степень интерактивности;
- Качественность программной реализации, корректность работы с периферийными устройствами;
- Адекватность использования средств мультимедиа, оригинальность и качество мультимедиа-компонентов;

**Эргономические требования** к содержанию и оформлению ЦОР обусловливают необходимость:

- Учитывать возрастные и индивидуальные особенности учащихся, различные типы организации деятельности, различные типы мышления.
- Обеспечивать повышение уровня мотивации обучения, положительные стимулы при взаимодействии обучаемого с электронным ресурсом;
- Устанавливать требования к изображению информации к эффективности считывания изображения, к расположению текста на экране.

**Эстетические требования** устанавливают: соответствие эстетического оформления функциональному назначению ресурса; соответствие стиля и дизайна назначению и эргономическим требованиям.

## **Глава 2. Цифровые образовательные ресурсы в обучении физике**

#### **2.1 Обзор ЦОР на съёмных носителях для обучения физике**

 Использование новых информационных технологий в преподавании физики является одним из важнейших аспектов совершенствования и оптимизации учебного процесса, обогащения арсенала методических средств и приемов, позволяющих разнообразить формы работы и сделать урок интересным и запоминающимся для учащихся.

Наличие компьютеров, электронных материалов, учебников, энциклопедий позволяет поднять учебный процесс на новый уровень. В отличие от традиционных методик, где учитель привык давать и требовать определённые знания, при использовании интерактивных форм обучения ученик сам становится главной действующей фигурой и сам открывает путь к усвоению знаний. Учитель выступает в этой ситуации активным помощником, и его главная функция – организация и стимулирование учебного процесса.

В конце 90-х годов XX века и в начале XXI века активно развивались программы физического направления, выпущенные на съёмных носителях. В настоящее время количество компьютерных программ, предназначенных для изучения физики, исчисляется десятками. Эти программы уже можно классифицировать в зависимости от вида их использования на уроках:

- обучающие программы;
- демонстрационные программы;
- пакеты задач;
- контролирующие программы;
- компьютерные дидактические материалы;
- компьютерные модели;
- компьютерные лаборатории;
- лабораторные работы.

Приведённая классификация является достаточно условной, так как многие программы включают в себя элементы двух или более видов программных средств, тем не менее, она полезна тем, что помогает учителю понять, какой вид деятельности учащихся можно организовать, используя ту или иную программу.

При подборе и включении ЦОР для обучения физике я опиралась на принципы деятельностного подхода, который предполагает необходимость обеспечение условий для активной самостоятельной учебной деятельности обучающихся. Так в учебном процессе мной используются следующие типы электронных образовательных ресурсов на оптических дисках: [«Открытая](http://www.curator.ru/e-books/p200.html)  [физика 2.6»,](http://www.curator.ru/e-books/p200.html) [«Живая Физика»,](http://www.curator.ru/e-books/p16.html) [«1C Репетитор. Физика»,](http://www.curator.ru/e-books/p1.html) [«TeachPro.](http://www.curator.ru/e-books/p4.html)  [Физика»](http://www.curator.ru/e-books/p4.html) (диски по всем разделам физики), [«Физика в картинках»](http://www.curator.ru/e-books/p41.html), [«Активная](http://www.curator.ru/e-books/p21.html)  [физика»](http://www.curator.ru/e-books/p21.html), [«Уроки физики Кирилла и Мефодия.5-11класс»](http://www.curator.ru/e-books/physics.html) (Приложение 3. ЦОР на дисках).

Мультимедиа-обучающая программа «Открытая физика 2.6», созданная компанией «Физикон», ориентирована на учащихся 7-11 классов. В новую версию курса входит иллюстрированный учебник, который является подробным справочником по физике, предназначенным для того, чтобы напомнить пользователю основные физические понятия и закономерности изучаемых явлений, написание основных формул, значения важнейших физических констант и так далее. Содержание учебника полностью соответствует программе курса физики для общеобразовательных учреждений России. Учебник систематически излагает материал программы.

Каждая излагаемая в учебнике тема сопровождается подборкой задач. Часть задач снабжена решениями, или подробными указаниями, чтобы напомнить пользователю методику решений. Другая часть предназначена для самостоятельного решения и самопроверки. В учебном курсе есть задачи различной трудности - от очень простых «одноходовых» задач, до весьма трудных задач, представляющих собой маленькие теоретические исследования для развития творческих способностей учащихся. Наряду с традиционными задачами в курс физики включено значительное количество тестовых задач, в которых предлагается выбрать правильный ответ из целой серии возможных ответов.

Полноценное физическое образование невозможно без экспериментальной работы в лабораториях. К сожалению, в настоящее время в силу известных причин во многих общеобразовательных учреждениях кабинеты физики имеют недостаточное количество экспериментальных материалов. Курс «Открытая Физика 2.6» предлагает учащимся выполнить несколько лабораторных компьютерных экспериментов, которые в какой-то мере могут восполнить недостатки экспериментальной подготовки учащихся. Лабораторные задания в курсе формулируются так, что сначала учащийся должен дать ответ на

поставленный вопрос, а затем проверить правильность полученного результата, выполнив компьютерный эксперимент.

Изучение физики трудно представить без лабораторных работ. К сожалению, оснащение физического кабинета не всегда позволяет провести программные лабораторные работы, не позволяет вовсе ввести новые работы, требующие более сложного оборудования. На помощь приходит персональный компьютер, который позволяет проводить достаточно сложные лабораторные работы. В них ученик может по своему усмотрению изменять исходные параметры опытов, наблюдать, как изменяется в результате само явление, анализировать увиденное, делать соответствующие выводы.

Разумеется, компьютерная лаборатория не может полностью заменить настоящую физическую лабораторию. Однако выполнение компьютерных лабораторных работ требует определенных навыков, характерных и для реального эксперимента - выбор условий эксперимента, установка параметров опыта и т.д. В этом смысле лабораторные работы в электронном курсе физики будут, несомненно, полезны учащемуся.

#### **2.2 Использование компьютерных моделей на уроках физики**

Компьютерное моделирование позволяет наглядно иллюстрировать физические эксперименты и явления, воспроизводить их тонкие детали, которые могут быть не замечены наблюдателем при реальных экспериментах. Использование компьютерных моделей и виртуальных лабораторий предоставляет нам уникальную возможность визуализации упрощённой модели реального явления. При этом можно поэтапно включать в рассмотрение дополнительные факторы, которые постепенно усложняют модель и приближают ее к реальному физическому явлению. Кроме того, компьютер позволяет моделировать ситуации, нереализуемые экспериментально в школьном кабинете физики, например, работу ядерной установки.

Работа учащихся с компьютерными моделями и виртуальными лабораториями чрезвычайно полезна, так как они могут ставить многочисленные эксперименты и небольшие исследования. Компьютерные модели позволяют наглядно иллюстрировать физические эксперименты и явления, воспроизводить их тонкие детали, которые могут быть не замечены наблюдателем при реальных экспериментах. Использование компьютерных моделей и виртуальных лабораторий предоставляет нам уникальную возможность визуализации упрощённой модели реального явления.

Примеры компьютерных моделей «Открытая физика 2.6» *(Рис.1и Рис.2)* 

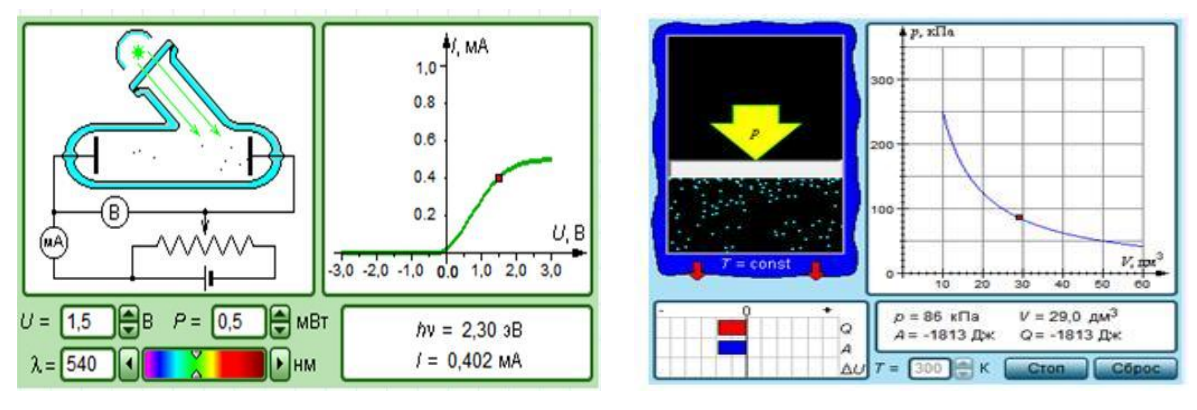

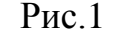

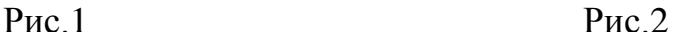

 Модель «Фотоэффект» Модель «Изотермический процесс» Применение компьютерных моделей позволяет реализовать дифференцированный подход к учащимся с разным уровнем готовности к обучению. Интерактивные обучающие программы, основанные на гипертекстовой структуре и мультимедиа, дают возможность организовать одновременное обучение детей, обладающих различными способностями и возможностями. Интерактивность открывает перед учащимися огромные познавательные возможности, делая их не только наблюдателями, но и активными участниками проводимых экспериментов. Проведение компьютерного эксперимента позволяет сконцентрироваться на наиболее важных аспектах изучаемого явления. Способность вычленить главное, сформулировать вывод, проведя ряд экспериментов с изменяемыми параметрами - одно из основных умений, которое получают учащиеся на таких уроках.

Для эффективного использования компьютерных моделей я предлагаю учащимся на уроке различные задания:

- 1. Ознакомительные. Ученик осознает назначение модели и осваивает её регулировки. Изучает инструкцию по управлению моделью.
- 2. Компьютерный эксперимент. Учащийся проводит простые эксперименты, используя модель, и отвечает на контрольные вопросы.
- 3. Исследовательские задания. Учащийся сам планирует и проводит несколько компьютерных экспериментов, опровергая или подтверждая ранее поставленную гипотезу.
- 4. Расчётные задачи с последующей компьютерной проверкой.

На данном этапе, когда учащиеся уже достаточно хорошо овладели моделью и углубили свои знания по изучаемому явлению, им можно предложить 2 - 3 задачи, которые вначале необходимо решить без использования компьютера, а затем проверить полученный ответ, поставив компьютерный эксперимент.

5. Творческие задания. Учащийся может сам придумать задачи, сформулировать эти задачи, решить и поставить компьютерные эксперименты, чтобы проверить полученные результаты.

В образовательном процессе я широко для этого использую различные интерактивные модели, виртуальные лабораторные работы, практические работы *(Рис.3):*

> <http://learning.college.ru/Trial/OpenExpressTestByDiscipline> <http://www.askskb.net/index.html> [http://www.all-fizika.com/article/index.php?id\\_article=110](http://www.all-fizika.com/article/index.php?id_article=110)

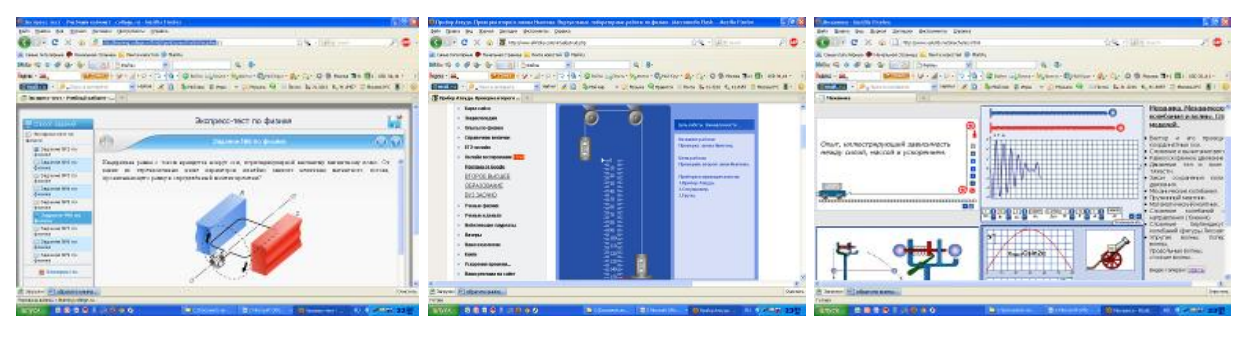

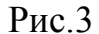

Эксперимент начинается с написания контрольной работы или компьютерного теста для проверки исходных знаний. Затем ученику предлагается учебное пособие, мультфильмы и виртуальные лаборатории. Учебное пособие содержит основной материал, касающийся физики, описание лабораторий и набор заданий. Использование всевозможных ЦОР развивает «когнитивную гибкость» – способность человека находить наибольшее число принципиально различных решений задачи. При работе с такими моделями у учащихся развиваются также способности к антиципации, стратегическому планированию, осваиваются наглядно-действенные операции мышления.

## **2.3 Единая Коллекция ЦОР на уроках физики**

Единая Коллекция цифровых образовательных ресурсов (ЦОР) [http://school-collection.edu.ru](http://school-collection.edu.ru/)представляет собой крупнейшее интернетхранилище русскоязычных электронных ресурсов, предназначенных для свободного распространения и использования в образовательном процессе в качестве средств обучения или их компонентов.

Формирование Коллекции осуществляется с учетом требований содержательного и технологического качества размещаемых ресурсов, их соответствия Федеральному базисному учебному плану и примерным программам начального, основного и среднего (полного) общего образования.

 Материалы из Единой коллекция цифровых образовательных ресурсов – мощный педагогический инструмент в руках учителя, им надо владеть и широко использовать на уроках физики. Например, при изучении темы: «Масса тел» в 7 классе я применяю на уроке ЦОР:

1. Слайд-шоу «Массы различных тел» (№ 186551) *(Рис.4)*

[\(http://files.school-collection.edu.ru/dlrstore/64676a68-a1ff-4ec8-8e11-62ca241c2bae/7\\_70.swf\)](http://files.school-collection.edu.ru/dlrstore/64676a68-a1ff-4ec8-8e11-62ca241c2bae/7_70.swf))

2. Слайд-шоу «Масса как мера инертности» (№ 186403) *(Рис.5)*

[\(http://files.school-collection.edu.ru/dlrstore/8c8485ec-336b-4341-b7a2-febb9b347b27/7\\_69.swf\)](http://files.school-collection.edu.ru/dlrstore/8c8485ec-336b-4341-b7a2-febb9b347b27/7_69.swf)

3. Видеоролик - анимация «Рычажные весы» (№ 187271) *(Рис.6)*

[\(http://school-collection.edu.ru/catalog/res/f0b5ef86-b28d-486b-bdf9](http://school-collection.edu.ru/catalog/res/f0b5ef86-b28d-486b-bdf9-ffc76bf4dda3/?from=8f5d7210-86a6-11da-a72b-0800200c9a66&) [ffc76bf4dda3/?from=8f5d7210-86a6-11da-a72b-0800200c9a66&\)](http://school-collection.edu.ru/catalog/res/f0b5ef86-b28d-486b-bdf9-ffc76bf4dda3/?from=8f5d7210-86a6-11da-a72b-0800200c9a66&)

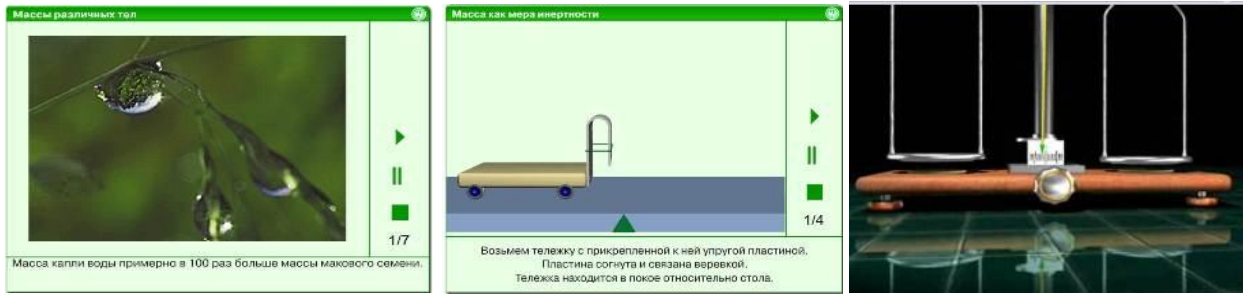

Рис.4 Рис.5 Рис.6

При изучении темы «Сила трения» в 7 классе, на уроке я использую следующие ЦОР:

1. Сила трения. Трение в природе и технике (№ 205936) . *(Рис.7)*

[\(http://files.school-collection.edu.ru/dlrstore/669b5242-e921-11dc-95ff-0800200c9a66/3\\_17.swf\)](http://files.school-collection.edu.ru/dlrstore/669b5242-e921-11dc-95ff-0800200c9a66/3_17.swf)

Информационный модуль первого уровня интерактивности.

2. Тест к уроку «Сила трения. Трение в природе и технике» (№ 205866) *(Рис.8)*

[\(http://school-collection.edu.ru/catalog/res/669b0453-e921-11dc-95ff-0800200c9a66\)](http://school-collection.edu.ru/catalog/res/669b0453-e921-11dc-95ff-0800200c9a66)

Контрольный модуль первого уровня интерактивности.

3. Видеоролик «Сила трения качения и ее применение». (№ 186414) *(Рис.9)*

[\(http://files.school-collection.edu.ru/dlrstore/9de8140b-3139-4111-bf7b-c553e167a24e/7\\_95.avi\)](http://files.school-collection.edu.ru/dlrstore/9de8140b-3139-4111-bf7b-c553e167a24e/7_95.avi)

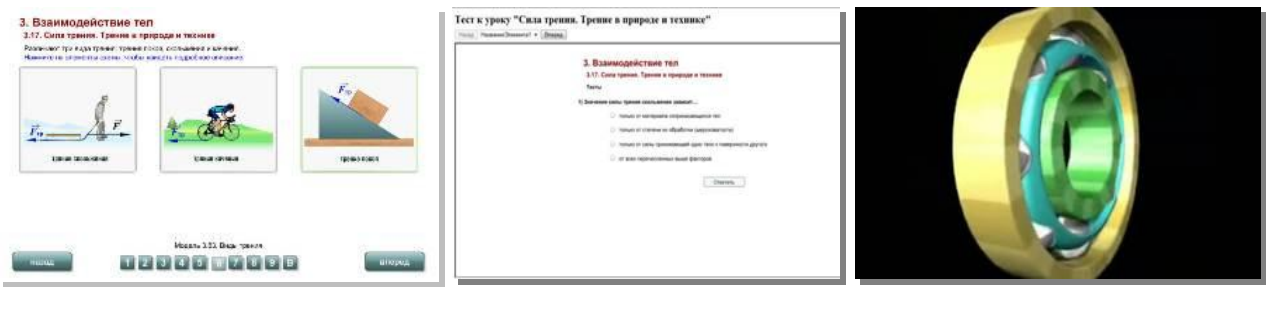

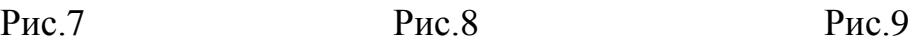

#### **2.4 Применение авторских ЦОР в образовательном процессе**

Программа Microsoft PowerPoint является удобной и эффектной средой для создания ЦОР в виде мультимедийных презентаций, в которых сочетается динамика, звук и изображение. Презентация дает возможность учителю самостоятельно скомпоновать учебный материал, исходя их особенностей конкретного класса, темы, предмета, что позволяет построить урок так, чтобы добиться максимального учебного эффекта. Внедрение в учебный процесс использования программы Microsoft PowerPoint вовсе не исключает традиционные методы обучения, а гармонично сочетается с ними на всех этапах обучения: ознакомление, тренировка, применение, контроль.

Возможные варианты организации деятельности с презентациями на уроках физики:

- 1. Учитель объясняет тему с использованием презентации.
- 2. Ученики используют фрагменты презентации при повторении пройденного. Например, при подготовке итоговых уроков по темам четверти.
- 3. Ученики получают готовую презентацию и готовят сообщение по теме с использованием полной презентации или ее части.
- 4. Ученики получают презентацию, в которой слайды перемешаны. Надо изучить материал и расположить слайды в нужном порядке.
- 5. Задание: из большой презентации нужно разделить на подтемы, затем создать несколько маленьких презентаций, по которым подготовить сообщения.

Опыт работы показывает, что такие уроки с использованием интерактивной презентации вызывают у учащихся настоящий интерес, заставляют работать всех, даже слабых ребят. Качество знаний при этом заметно возрастает. Применение ЦОР не всегда соответствует содержанию урока, поэтому на урок я создаю свои презентации. Использование презентаций помогает психологически комфортно чувствовать себя учащимся на уроках.

Можно неоднократно возвращаться к любому слайду презентации, вникая во все тонкости изучаемого урока.

Большой экран видят все учащиеся, а взаимодействие учителя с ними выходит на новый уровень. Налажена действенная обратная связь с классом, потому что ученики теперь всецело увлечены уроком. Они с энтузиазмом участвуют в учебном процессе, с удовольствием выходят к доске, чтобы ответить по домашнему заданию. К тому же ускорился темп урока, повысился уровень активности учащихся. Наглядность электронных и цифровых образовательных ресурсов – это ценный способ сосредоточить и удерживать внимание учащихся, что необходимо для эффективного обучения.

Скриншоты некоторых презентаций, созданных мною. *(Рис. 10)*

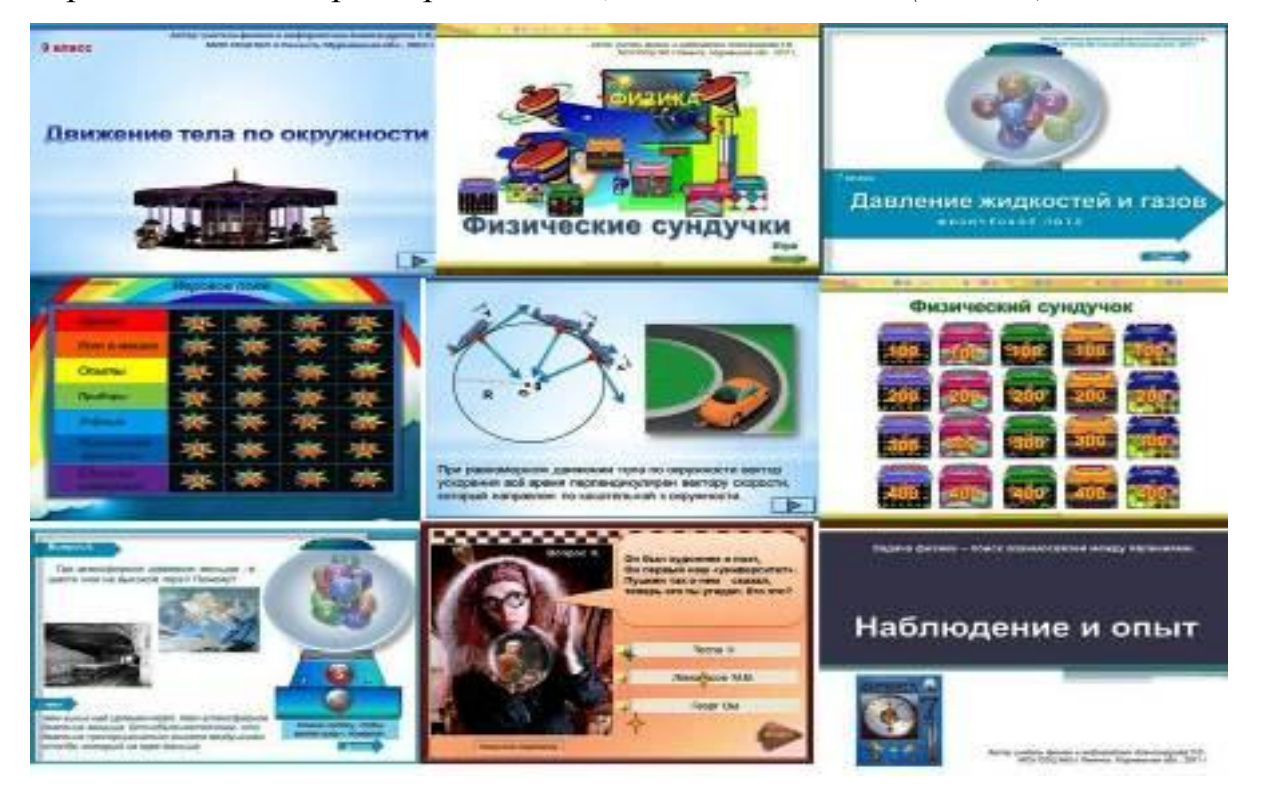

Рис. 10

На уроках с применением ЦОР сочетается контроль и самоконтроль, появляется возможность быстро и эффективно тестировать учащихся.

Контроль знаний, точнее, обратную связь устанавливают на основе самоконтроля и самооценки знаний учащихся. Тестирование можно осуществить, используя компьютеры и авторские тесты. Интерактивный тест –

объект может быть использован для проверки знаний учащегося на уроке самостоятельной подготовки и проверки знаний. Скриншоты некоторых тестов, созданных мною*. (Рис. 11):*

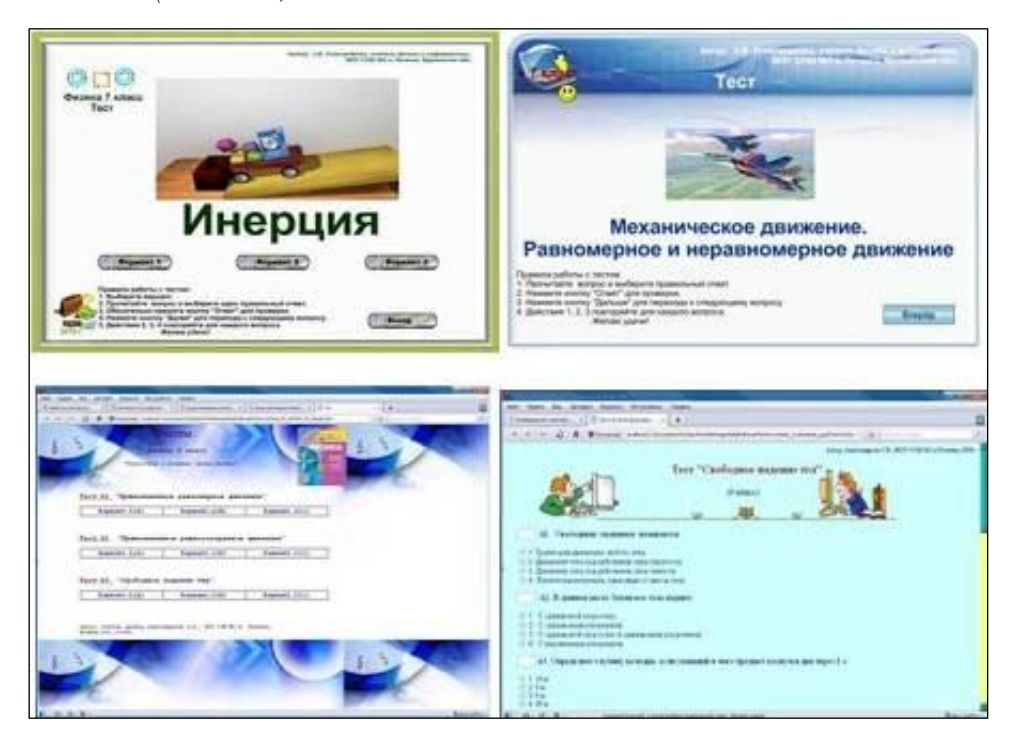

Рис.11

В процессе обучения я также использую программное обеспечение SMART Notebook для интерактивной доски, которое является признанным стандартом, обеспечивающим создание, проведение интерактивных уроков и управление ими в рамках одного приложения. Все учебные материалы всегда находятся под рукой.

Широкий набор функций и цифровых ресурсов SMART Notebook помогает учителям проводить увлекательные уроки, оживляющие учебный процесс, и органично сочетать содержательную часть, инструментальные средства и вспомогательные функции.

Многофункциональное и простое в использовании приложение SMART Notebook дает вам возможность проводить интерактивные уроки, которые вносят в процесс обучения множество неординарных и запоминающихся моментов.

Внимание учеников легко удерживать за счет использования изображений, мультимедиа файлов и интернет-ресурсов. В сочетании с интерактивной доской SMART программные средства Board SMART Notebook придают занятиям более практическую направленность.

SMART Exchange Международный проект для пользователей программы SMART Smart Notebook для Интерактивной доски [http://exchange.smarttech.com](http://exchange.smarttech.com/)

Компания SMART Technologies запустила русскую версию одного из самых популярных онлайн сообществ учителей SMART Exchange. Теперь для того, чтобы получить доступ к урокам и материалам учителей 19 стран мира, достаточно просто нажать кнопку в правом верхнем углу сайта. Российская версия SMART Exchange стала доступна в начале мая и уже пользуется успехом среди российских преподавателей, которые приступили к активному размещению своих материалов и наработок на сайте сообщества.

Обновлённая версия онлайн сообщества для учителей SMART Exchange поддерживает форумы образовательных сообществ и сети поддержки учителей. На сайте организован контент по многим странам мира, предоставляя для учителей цифровые образовательные ресурсы в соответствующем данному региону формате так, чтобы педагоги могли оперативно и легко добавлять в свои уроки, выполненные в SMART Notebook.. Таким образом, работники образования имеют простой доступ к высококачественным источникам для совместного использования ЦОР.

За последние месяцы SMART увеличил количество образовательных ресурсов, открытых для доступа на SMART Exchange, с 25000 до 30000, которые поддерживаются мировым сообществом преподавателей. SMART Exchange предлагает специфическое содержимое для разных стран мира.

Современным учителям необходим высококачественный источник цифровых материалов для использования технологичного образовательного оборудования. SMART Exchange *(Рис. 12)* даёт быстрый доступ к множеству источников и позволяет учителям и ученикам получить максимум пользы от

интерактивных досок. На площадке Международного проекта SMART Exchange находятся и мои ЦОР *(Рис.13 и Рис.14).*

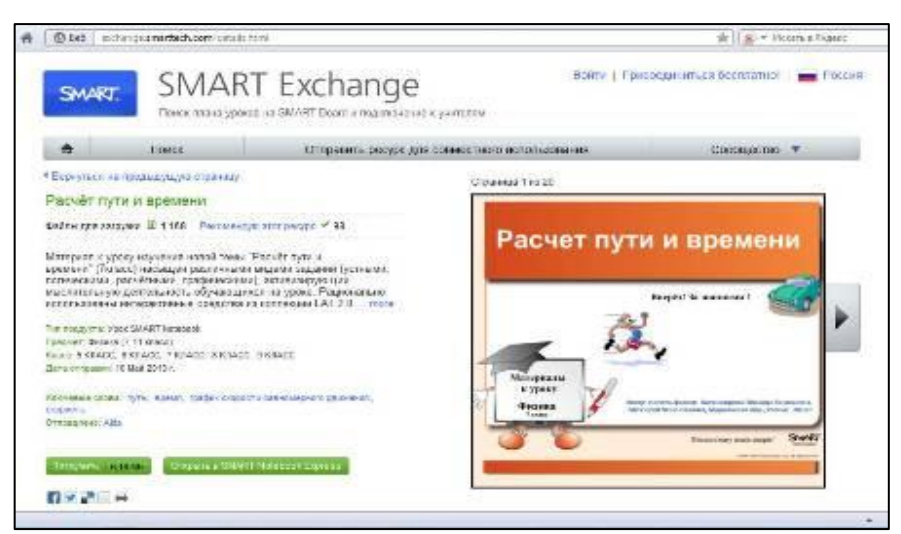

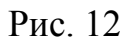

Расчёт пути и времени (Урок SMART Notebook) (автор Александрова З.В.)

<http://exchange.smarttech.com/details.html?id=48d6d541-1d11-4cfc-ae58-8eaac9c0396c>

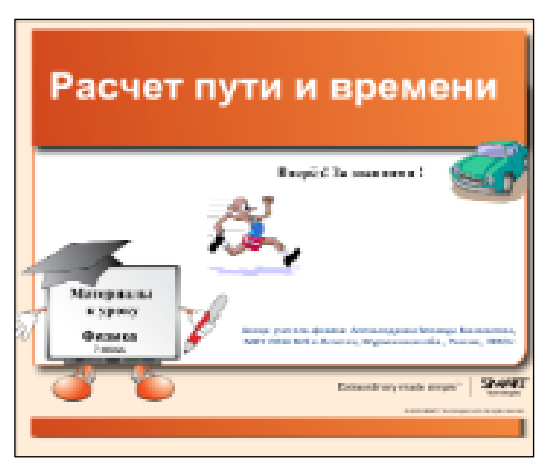

Материал к уроку изучения новой темы "Расчёт пути и времени" (7класс) насыщен различными видами заданий (устными, логическими, расчётными, графическими), активизирующих мыслительную деятельность обучающихся на уроке. Рационально использованы интерактивные средства из коллекции LAT 2.0 ПО SmartNotebook 10.6

Рис.13

Первый закон термодинамики в изопроцессах. 10 класс. (Урок SMART Notebook) (автор Александрова З.В.)

<http://exchange.smarttech.com/details.html?id=5438366f-581c-44c0-a7e2-0b49e0886cda>

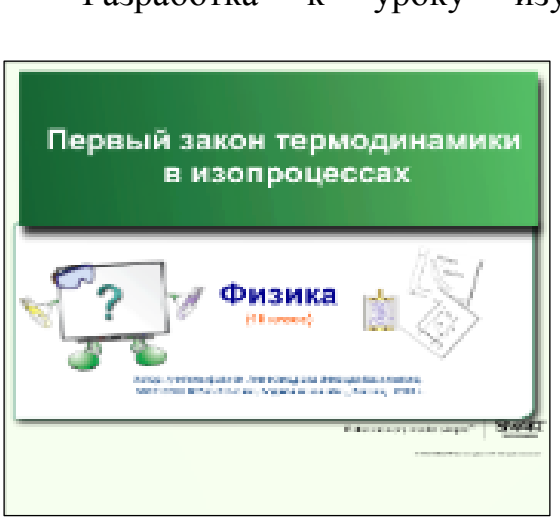

 Разработка к уроку изучения нового материала, в которой рассматриваеется графическое представление зависимости термодинамических параметров идеального газа для изопроцессов с учётом применения к ним первого закона термодинамики. Оптимальное сочетание фронтального опроса, многообразие

заданий, хорошие графические

иллюстрации, рациональное использование коллекции интерактивных объектов активизирует внимание школьников.

Рис.14

Внеклассная работа является составной частью всего учебного процесса, естественным продолжением работы на уроке. Основные задачи внеклассной работы следующие: углублять и расширять знания и практические навыки учащихся; развивать логическое мышление, смекалку, выявлять наиболее одаренных и способных детей, способствовать их дальнейшему развитию, вырабатывать интерес к предмету, вовлекать детей в занимательные занятия, а этим укреплять дисциплину, организованность и коллективизм.

Внеклассная работа отличается от классной тем, что она строится на принципе добровольности. Здесь учащимся не выставляют оценок, но обоснованность суждений, смекалка, быстрота вычислений, использование рациональных способов решения должна поощряться. Для внеклассной работы учитель подбирает доступный материал повышенной трудности или материал, дополняющий изучение основного курса информатики, но с учетом преемственности с классной работой. В отличие от урока внеклассная работа носит характер развлечений, игр, соревнований.

Применяя ЦОР на занятиях можно наблюдать удивление и острый интерес учащихся, радость на их лицах от возникшей догадки. Я создала серию интерактивных презентаций для внеклассных мероприятий.

Скриншоты некоторых презентаций к внеклассным мероприятиям, созданных мною *(Рис. 15*):

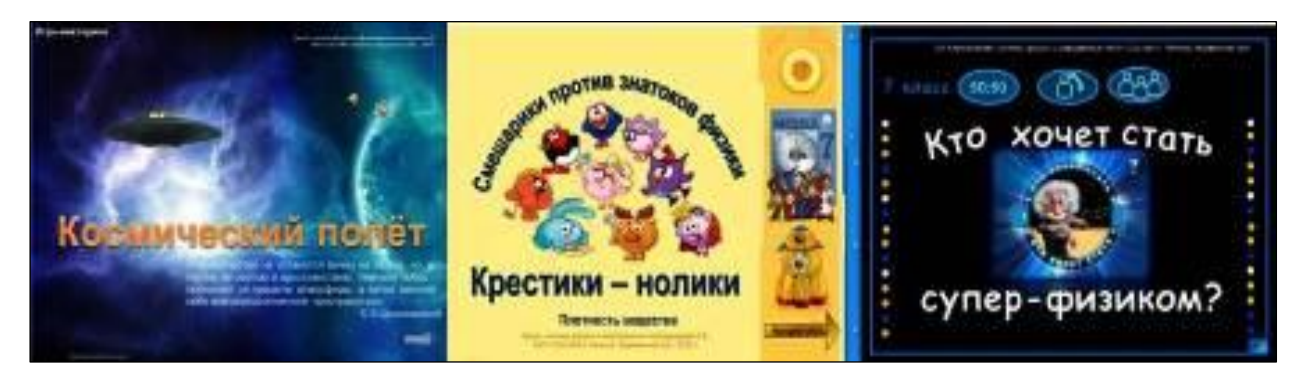

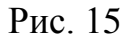

 Перед учителем стоит задача организации внеклассной работы таким образом, чтобы ученик приобретал навыки самостоятельной деятельности, объективно оценивал свои знания и умения, ставил перед собой задачи и находил их решения.

При работе с Интернетом появляется возможность участвовать в различных конкурсах, викторинах, олимпиадах. Использование Интернет – ресурсов требует от учителя – предметника изменения его профессиональной деятельности.

Учитель должен хорошо владеть материалом, творчески подходить к каждому занятию, создавать собственных ЦОР, постоянно находится в поиске новых педагогических методов и приемов, хорошо знать психологию ученика.

#### **2.5 Модели уроков на основе использования ЦОР**

Рациональное использование учебного времени приводит к необходимости перестройки учебного процесса в случае активного использования ЦОР нового поколения.

При подготовке к уроку с использованием ЦОР учитель не должен забывать, что это урок, а значит при составлении плана урока, исходя из его цели и задач, необходимо соблюдать основные дидактические принципы: систематичности и последовательности, доступности, дифференцированного подхода, научности и др. При этом компьютер не заменяет учителя, а только дополняет его.

Урок - введение новой информации теряет свою актуальность в той форме, в какой он проводится в традиционной модели. Получение учащимся новой информации происходит в основном не на уроке, а в процессе самостоятельной деятельности, которая заключается в освоении учащимися содержания ЦОР, работе с Интернет-ресурсами и другими информационными ресурсами: книгами, словарями, энциклопедиями и т. д.

В практике обучения я реализую различные типы уроков:

- 1. Урок введение нового материала с использованием ЦОР при ведущей роли учителя.
- 2. Урок введение нового материала с использованием ЦОР и самостоятельной деятельности учащихся.
- 3. Урок обучающий семинар с использованием ЦОР. Самостоятельная деятельность учащихся по подготовке урока.
- 4. Урок виртуальная лабораторная работа на основе использования ЦОР.
- 5. Эффективность лабораторного занятия во многом зависит от детальных инструкций, грамотно выстроенной системы вопросов и заданий, регулирующих выполнение действий учащимися, осмысления получаемых результатов.
- 6. Уроки практикумы с использованием ЦОР.

Основной обучающей целью уроков-практикумов является формирование умений и навыков решения определенных типов задач. Количество задач, предлагаемых учащимся в процессе проведения такого урока, должно быть достаточно большим при сравнительно небольшом уровне их сложности

Цифровые образовательные ресурсы позволяют реализовывать принципы дифференцированного и индивидуального подхода к обучению, и тем самым способствовать развитию личности в процессе собственной деятельности, ориентированы на развитие исследовательских умений обучающимся, эффективно влияет на повышение уровня успешности овладения знаниями по физике. Применение ЦОР позволяют разнообразить методику проведения уроков и реализовать комплексный подход в обучении, тем самым значительно повысить мотивацию к изучению физики.

Самостоятельная работа обучающихся с использованием ЦОР, с одной стороны, способствует эффективной работе по усвоению знаний и овладению способами деятельности, входящими в содержание обучения физике, с другой стороны, удовлетворяет потребность в самосовершенствовании по предмету за пределами обязательного программного материала, а также после окончания учебного заведения.

#### **2.6 Сервисы Web 2.0 в педагогической практике**

Глобальная сеть Интернет позволяет создать условия для получения любой необходимой участникам образовательного процесса информации.

Социальные сервисы и деятельности внутри сетевых сообществ открывает перед педагогической практикой следующие возможности:

1. Использование открытых, бесплатных и свободных электронных ресурсов.

В результате распространения социальных сервисов в сетевом доступе оказывается огромное количество материалов, которые могут быть использованы в учебных целях. Сетевые сообщества обмена знаниями могут поделиться своими коллекциями цифровых объектов и программными агентами с образованием.

2. Самостоятельное создание сетевого учебного содержания.

Новые сервисы социального обеспечения радикально упростили процесс создания материалов и публикации их в сети. Теперь каждый может не только

получить доступ к цифровым коллекциям, но и принять участие в формировании собственного сетевого контента.

3. Освоение информационных концепций, знаний и навыков.

Среда информационных приложений открывает принципиально новые возможности для деятельности, в которую чрезвычайно легко вовлекаются люди, не обладающие никакими специальными знаниями в области информатики. Новые формы деятельности связаны как с поиском в сети информации, так и с созданием и редактированием собственных цифровых объектов – текстов, фотографий, программ, музыкальных записей, видеофрагментов.

4. Наблюдение за деятельностью участников сообщества практики.

Сеть Интернет открывает новые возможности для участия школьников в профессиональных научных сообществах. Цифровая память, агенты и сеть удивительно расширяют не только наши мыслительные способности, но и поле для совместной деятельности и сотрудничества с другими людьми.

#### **2.7 Сайт учителя как элемент образовательной среды с ЦОР**

Cоциальные сервисы - это сетевое программное обеспечение, поддерживающее групповые взаимодействия. Эти групповые действия включают: персональные действия и коммуникации участников между собой, то есть, обмен сообщениями. Появилось и быстро набрало популярность довольно большое количество социальных web-сервисов, объединенных общим названием сервисы Web 2.0.

Новые сервисы социального обеспечения радикально упростили процесс создания материалов и публикации их в сети. Теперь каждый может не толькополучить доступ к цифровым коллекциям, но и принять участие в формировании собственного сетевого контента (от англ. content – содержимое). Web 2.0 – термин, обозначающий второе поколение сетевых сервисов, которые позволяют пользователям не только путешествовать по сети, но и совместно работать, размещая в сети текстовую и медиа информацию, создавать в Сети и использовать информационные ресурсы.

Представителем Web 2.0 является проект Ucoz.ru, который позволяет создавать свои сайты в интернете даже начинающим пользователям, не знакомым с HTML. Примечательно то, что сайты, созданные с помощью этого проекта, сами по себе могут реализовывать концепцию Web 2.0.

Мой учительский сайт «Калейдоскоп учителя» ([http://edu-teacherzv.ucoz.ru](http://edu-teacherzv.ucoz.ru/)) *(Рис.16)* расширяет сферу взаимодействия учителя и ученика; обеспечивает свободный доступ обучающихся к ЦОР; является ресурсным центром для

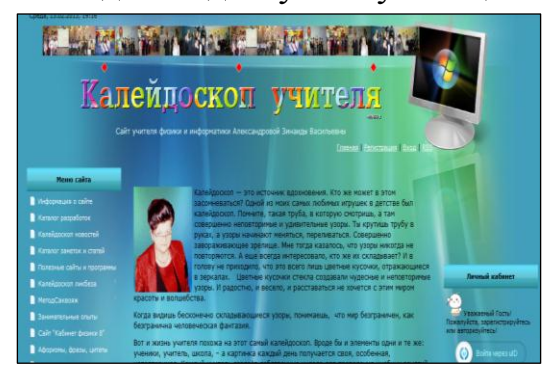

ученика и учителя; является средством самоконтроля и самообразования; способствует индивидуализации процесса образования; позволяет осуществлять дистанционное обучение.

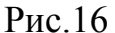

Специально разработанные мной или учениками материалы, презентации, тесты, которые располагаются на сайте, создают возможность проходить обучение по той или иной тематике. Это очень полезно для тех детей, которые пропустили занятие по болезни или др. причине. А так же это интересно тем детям, и не только детям, которые хотят расширить свой кругозор, научиться создавать различные программные продукты.

Сайт учителя позволяет:

- привлечь внимание к изучаемому предмету;
- расширить возможности работы с дополнительной информацией;
- осуществить индивидуальный подход и повысить качество усвоения и закрепления учебного материала при помощи различных материалов;
- развить навыки самостоятельной работы;

развивать сотрудничество и партнерство между педагогом и учеником, так как осуществляется обратная связь между учителем и учеником посредством специальных возможностей сайта.

Интернет-технологии являются эффективным средством обеспечения личностно - ориентированной направленности образования и повышения субъектной активности учащихся.

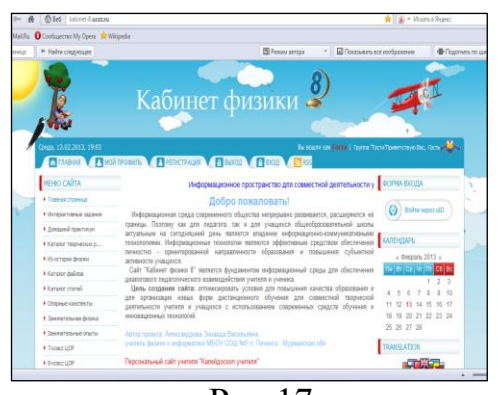

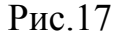

 Мною создан второй сайт «Кабинет физики 8» [\(http://kabinet-8.ucoz.ru\)](http://kabinet-8.ucoz.ru/) *(Рис.17),* который является фундаментом информационный среды для обеспечения диалога педагогического взаимодействия учителя и ученика.

Цель создания сайта: оптимизировать условия для повышения качества образования и для организации новых форм дистанционного обучения для совместной творческой деятельности учителя и учащихся с использованием современных средств обучения и инновационных технологий. Ссылки на цифровые образовательные ресурсы позволяют: во-первых, самому создавать каталог ЦОР, которые можно использовать на уроках или во внеурочное время; во-вторых, школьники по заданию учителя или самостоятельно по желанию во внеурочное время изучают тот или иной ЦОР в качестве материала для подготовки к уроку, либо дополнительного материала.

Сайт позволяет размещать различные задания с комментариями: индивидуальные, экспериментальные, творческие, домашние задания и задания для подготовки к контрольным работам. Размещение интересной и занимательной информации по предмету позволяет повысить интерес школьников к изучаемому предмету или сообщить необходимую для их обучения информацию.

## **2.8 Сервис LearningApps в образоватедьном процессе**

LearningApps.org [\(http://learningapps.org\)](http://learningapps.org/) является приложением Web 2.0 для поддержки обучения и процесса преподавания с

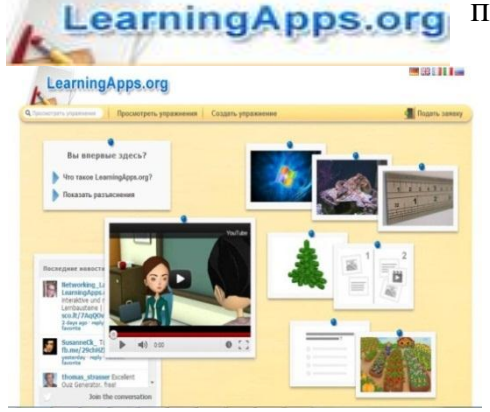

помощью интерактивных модулей. Существующие модули могут быть непосредственно включены в содержание обучения, а также их можно изменять или создавать в оперативном режиме.

Целью является собрание интерактивных блоков и возможность сделать их общедоступным. Такие блоки (так называемые приложения или упражнения) не включены по этой причине ни в какие программы или конкретные сценарии. Они имеют свою ценнность, а именно Интерактивность.

Мною создано руководство: «Сервис LearningApps. Инструкция по созданию интерактивных заданий».

Основная идея интерактивных заданий заключается в том, что ученики могут проверить и закрепить свои знания в игровой форме, что способствует формированию познавательного интереса учащихся. Существующие модули LearningApps могут быть непосредственно включены в содержание обучения, а также их можно изменять или создавать в оперативном режиме.

На сервисе создана галерея общедоступных интерактивных заданий - ЦОР, которая ежедневно пополняется новыми материалами, созданными преподавателями разных стран.

Сервис LearningApps имеет функцию поиска. Допустим, что Вам необходимо найти интерактивные задания конкретного автора, тогда нужно ввести в поле поиска имя и фамилию, например: Зинаида Александрова, результат поиска будет таков *(Рис. 18):*

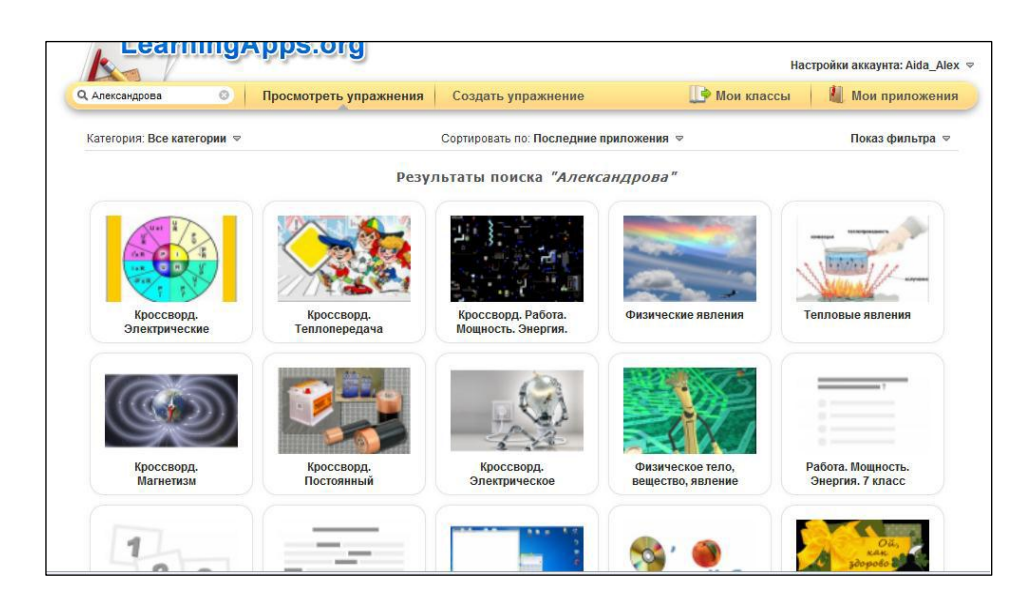

Рис. 18

Мною создано более 100 интерактивных заданий на Сервисе LearningApps. Несколько примеров *(Рис. 19-21)* :

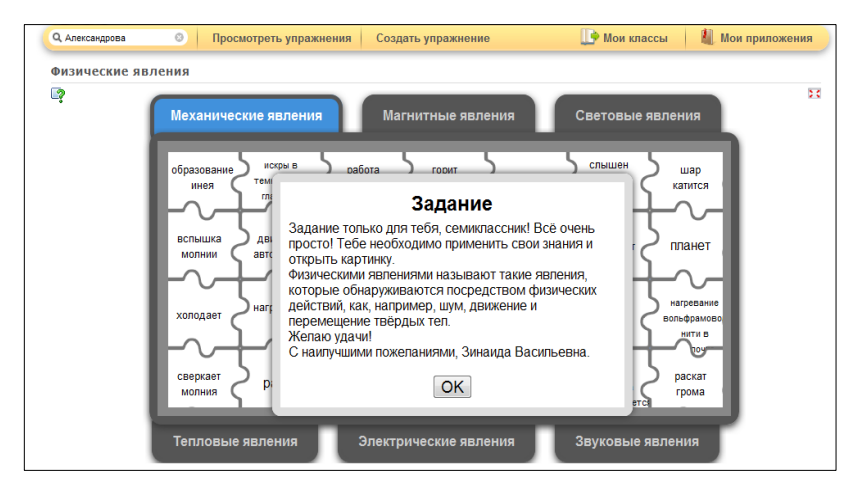

Рис. 19 <http://learningapps.org/display?v=ttcvot1c>

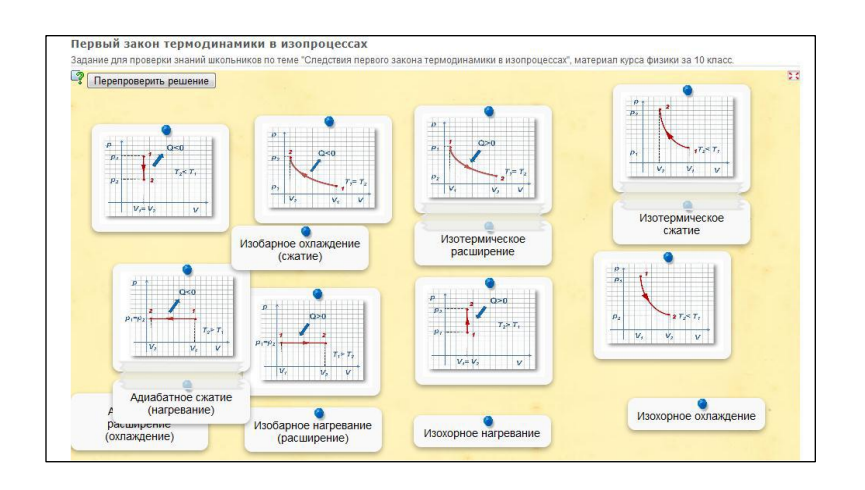

Рис. 20 <http://learningapps.org/display?v=zh3orjfn>

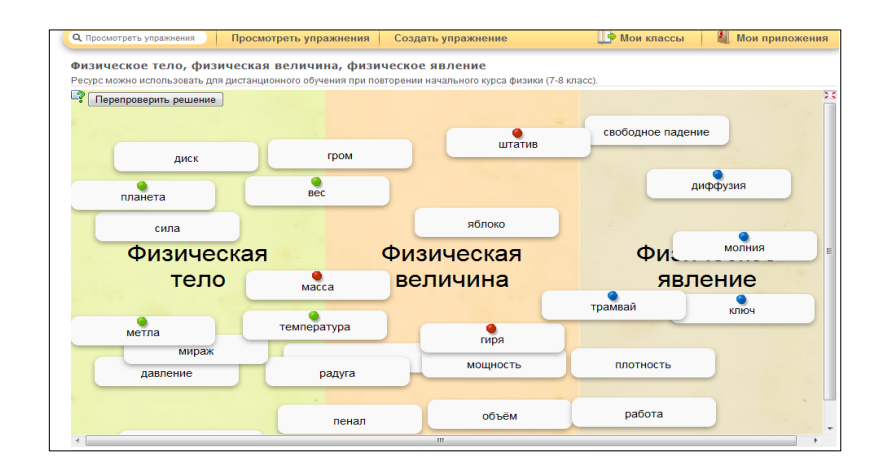

Рис. 21 <http://learningapps.org/display?v=1pnyqhgn>

Главное качество ЦОР, отличающее его от других ИОР и ЭОР, заключается в интерактивном характере. ЦОР предусматривает активное участие обучающегося в процессе использования ресурса.

#### **III. Заключение**

Уроки с использованием ЦОР – это, на мой взгляд, является одним из самых важных результатов инновационной работы в школе. Современный учитель, как один из важнейших участников образовательного процесса, не может не учитывать в своей работе результатов постоянного и стремительного совершенствования информационных технологий.

Научная и практическая деятельность современного человека, информатизация общества в целом, заставляет преподавателей пересматривать содержание и методы обучения по физике, оперативно расширяя и углубляя его за счет информации, полученной с помощью новейших информационных систем и технологий. Использование ЦОР в процессе обучения влияет на рост профессиональной компетентности учителя, это способствует значительному повышению качества образования, что ведёт к решению главной задачи образовательной политики. Я использую ЦОР и Сервисы Web 2.0 для того, чтобы:

- быть в курсе всех событий в области инновационных компьютерных технологий;

- быть на одной волне с подрастающим поколением;
- быть осведомленной в области современной интернет индустрии;
- чтобы уроки были современными, насыщенными, интересными и познавательными, содержали полезную информацию, которая не доступна детям в учебниках;
- уроки с использованием ЦОР становятся более результативными, высокого качества.

Применение ЦОР - это обновление роли учителя, его готовность передавать свои знания и опыт новыми средствами. Уметь находить, оценивать, отбирать и демонстрировать информацию из ЦОР в соответствии с поставленными учебными задачами – это одна из компетентностей учителя.

Анализируя свой опыт по рассматриваемой теме можно с уверенностью сказать, что применение ЦОР на уроках позволяет:

- обеспечить положительную мотивацию обучения;
- проводить уроки на высоком эстетическом и эмоциональном уровне;
- обеспечить высокую степень дифференциации обучения;
- повысить объем выполняемой на уроке работы в  $1,5 2$  раза;
- усовершенствовать контроль знаний;
- рационально организовать учебный процесс, повысить эффективность урока;
- формировать навыки подлинно исследовательской деятельности;
- обеспечить доступ к различным справочным системам, электронным библиотекам, другим информационным ресурсам.

Что касается результативности, то те ученики, которые систематически работают с компьютерными учебными программами, занимаются проектной деятельностью, повышают свое качество знаний. Учащиеся проявляют устойчивый интерес к изучению физики, участвуют в конкурсах и олимпиадах и показывают хорошие результаты.

Таким образом, можно сделать вывод, что только целенаправленное использование цифровых образовательных ресурсов расширяет возможность формирования личностно-ценных качеств обучаемых (образованность, компетентность, конкурентоспособность, адаптивность и т.д.), удовлетворение образовательных потребностей учащихся.

Все новое быстро входит в нашу жизнь, и не замечать, не осознавать этого мы не можем, а значит, нужно учиться использовать те многочисленные возможности применения ЦОР в образовательном процессе, которые нам предоставляет расширившееся в размерах информационное пространство. Новое время диктует новые условия и требует от учителя иного подхода к преподаванию физики.

## **IV. Литература:**

- 1. Вопросы информатизации образования. [http://www.npstoik.ru/vio/inside.php?ind=articles&article\\_key=214](http://www.npstoik.ru/vio/inside.php?ind=articles&article_key=214)
- 2. Дидактическая модель проведения урока с применением ресурсов сети Интернет [http://www.orenedu.ru/files/internet/didakt/did\\_model/model2.doc](http://www.orenedu.ru/files/internet/didakt/did_model/model2.doc)
- 3. Как можно использовать социальные сервисы в педагогической практике http://letopisi.ru/index.php/Как можно использовать социальные сервисы в [педагогической\\_практике](http://letopisi.ru/index.php/Как_можно_использовать_социальные_сервисы_в_педагогической_практике)
- 4. Методики применения ЦОР в системе образования <http://edu.of.ru/attach/17/5890.doc>
- 5. Методология разработки компьютерного учебного пособия [http://www.e-joe.ru/sod/98/2\\_98/st014.html](http://www.e-joe.ru/sod/98/2_98/st014.html)
- 6. Онлайн сообщество учителей SMART Exchange [http://www.polymedia.ru/o](http://www.polymedia.ru/o-kompanii/novosti/480)[kompanii/novosti/480](http://www.polymedia.ru/o-kompanii/novosti/480)
- 7. Определение и критерии ЦОР.<http://wiki.kspu.karelia.ru/index.php/ЦОР>
- 8. Применение электронных образовательных ресурсов в обучении <http://www.bibliofond.ru/view.aspx?id=527510>
- 9. Центр ДО и коллективного пользования информационными ресурсам <http://cdokp.tstu.tver.ru:8086/site.center/emc.aspx>
- 10. Что такое электронный учебник. [http://www.chtotakoe.info/articles/elektronnyj\\_uchebnik\\_858.htmlБухаркина](http://www.chtotakoe.info/articles/elektronnyj_uchebnik_858.htmlБухаркина)
- 11.SMART Notebook . Корианн Томпсон, Флауэр-Маунд, штат Техас [http://www.digis.ru/upload/iblock/9bb/SMART\\_Notebook.pdf](http://www.digis.ru/upload/iblock/9bb/SMART_Notebook.pdf)

## **V. Приложения**

## **Приложение 1.** Классификация ЦОР

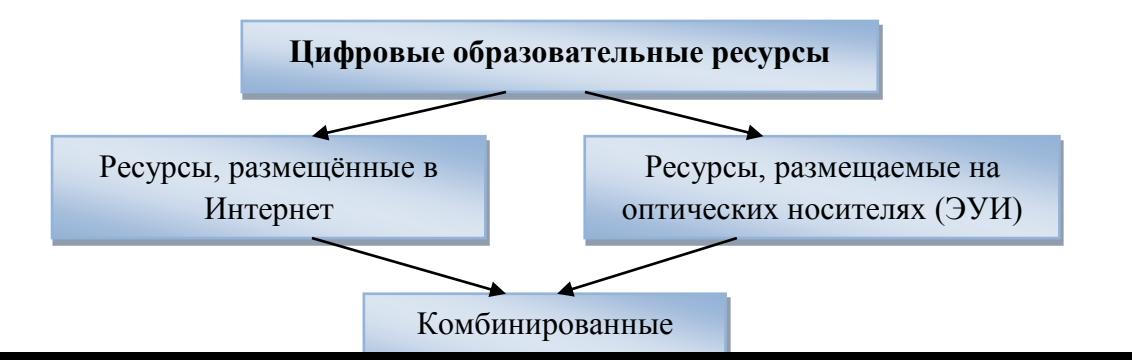

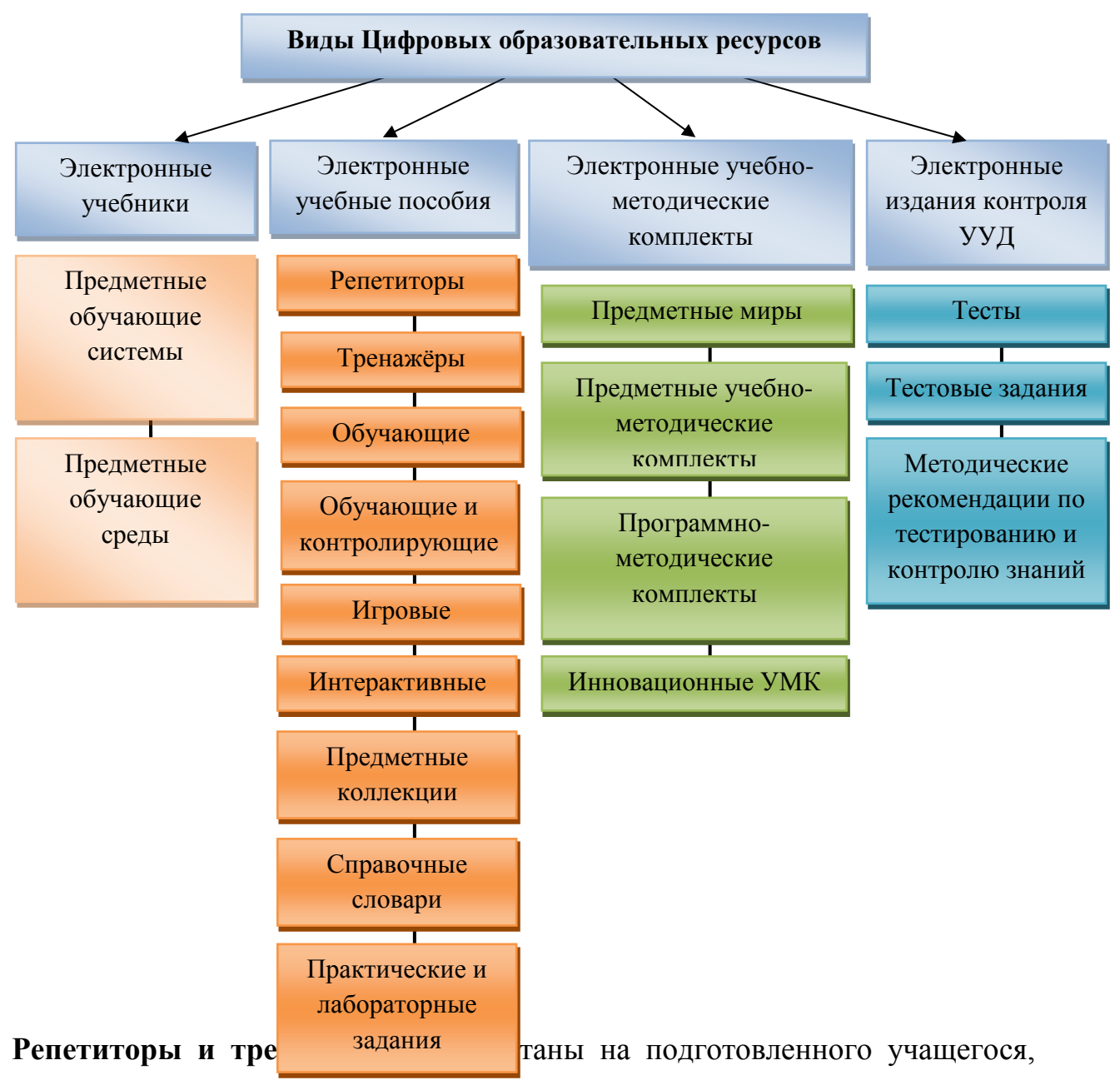

## **Приложение 2.** Виды ЦОР

знакомого с курсом соответствующего учебного предмета и учебной темы. Это – комплексы, содержащие: краткий учебный материал справочного типа, проверочный материал (задачи, тесты) с ответами.

**Учебники** - рассчитаны на учащегося, желающего осуществить знакомство с курсом соответствующего учебного предмета и учебной темы или повысить свой первоначальный уровень. Это комплексы, содержащие учебный материал, выстроенный в методически целенаправленной последовательности.

**Обучающие программы** - интерактивные учебники, не только содержащие учебный материал, реагирующие на действия пользователя, позволяющие ему проверить качество усвоения материала, «подсказывающие» в случае необходимости правильный алгоритм, но и исправления допущенных ошибок и т.д.

**Справочники и энциклопедии** - во всех случаях эти издания имеют более или менее развитый аппарат гиперссылок, позволяющий быстро наводить контекстные справки или переходить к нужному разделу комплекса. Библиотеки наглядных пособий виртуальные тренажеры (виртуальные лаборатории). Библиотеки наглядных пособий полезны учителю при подготовке к уроку: он может заимствовать те или иные пособия для создания собственных методических материалов.

**Тренажеры (виртуальные лаборатории)** позволяют учителю более наглядно представить какое-то явление наяву с изменением параметров этого явления. Такие тренажеры или виртуальные лаборатории могут сильно сэкономить время, отводимое на объяснение темы и тем самым повысить КПД использования времени урока.

**Приложение 3.** Примеры компьютерных программ по физике на дисках

- [«Открытая физика 2.6»](http://www.curator.ru/e-books/p200.html)
- [«Живая Физика»](http://www.curator.ru/e-books/p16.html)
- [«1C Репетитор.](http://www.curator.ru/e-books/p1.html) Физика»
- [«TeachPro Физика»](http://www.curator.ru/e-books/p4.html) (диски по всем разделам физики)
- [«Физика в картинках»](http://www.curator.ru/e-books/p41.html)
- [«Активная физика»](http://www.curator.ru/e-books/p21.html)
- [Уроки физики Кирилла и Мефодия.5-11класс](http://www.curator.ru/e-books/physics.html)

## **«Открытая физика» Версия 2.6. Компания «Физикон»**

Программа «Открытая физика 2.6.» мультимедийный электронный учебник по базовым разделам школьного курса физики. «Открытая физика 2.6. Часть

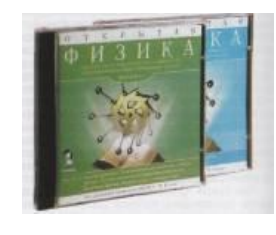

1» включает разделы: «Механика», «Механические колебания и волны», «Молекулярная физика и термодинамика». Интерактивный курс «Открытая физика 2.6» компании «Физикон» представляет собой новую,

полностью переработанную версию известной с 1997 г. обучающей программы «Открытая физика 1.0». Обучающая программа, которая позволит пользователю самому разобраться в различных вопросах физики, понять ее основы, наглядно изучить физические законы и явления. Содержание «Открытая физика 2.6» примерно соответствует программе курса физики для общеобразовательных учреждений России.

## **1С: Школа. Физика, 7-11 класс. Библиотека наглядных пособий**

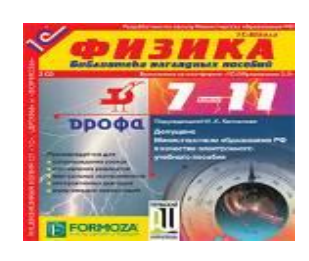

Образовательный комплекс (далее - ОК) "1С:Школа. Физика, 7-11 кл. Библиотека наглядных пособий" представляет собой библиотеку мультимедиа объектов, снабженную системой поиска. Библиотека позволяет

формировать наборы объектов в соответствии с содержанием любого из 18-ти учебников физики для основной и старшей школы, вошедших в Федеральный перечень учебников.

## **1С: Школа. Физика10-11 класс, Подготовка к ЕГЭ**

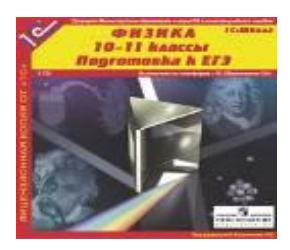

Образовательный комплекс (далее ОК) по дисциплине "Физика" для подготовки к единому государственному экзамену (далее ЕГЭ) представляет собой набор справочных материалов, заданий и тренажеров разного

типа, предназначенных для повторения и закрепления учебного материала. Кроме того, в него входит система контрольно-диагностических тестов для анализа уровня освоения отдельных тем и всего школьного курса физики. После выполнения контрольно-диагностического теста автоматически выдаются индивидуальные рекомендации по использованию ОК для ликвидации пробелов в знаниях. ОК снабжен электронной системой поиска, которая позволяет находить объекты и компоновать их для формирования индивидуальных траекторий учащихся при их подготовке к экзамену.